<<PHP MySQL Web >>

- <<PHP MySQL Web >>
- 13 ISBN 9787115298416
- 10 ISBN 7115298416

出版时间:2013-1

页数:331

字数:558000

extended by PDF and the PDF

http://www.tushu007.com

, tushu007.com

# <<PHP MySQL Web >>

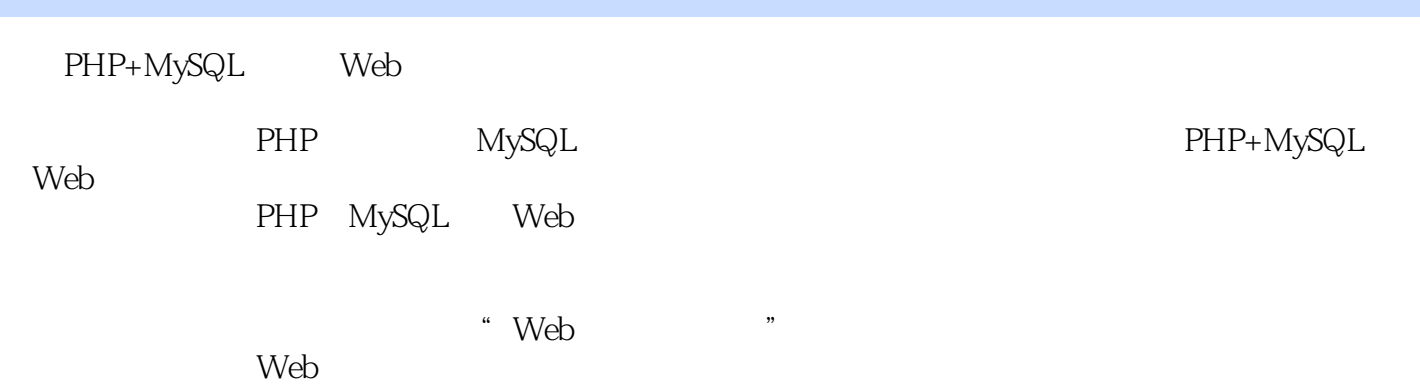

, tushu007.com

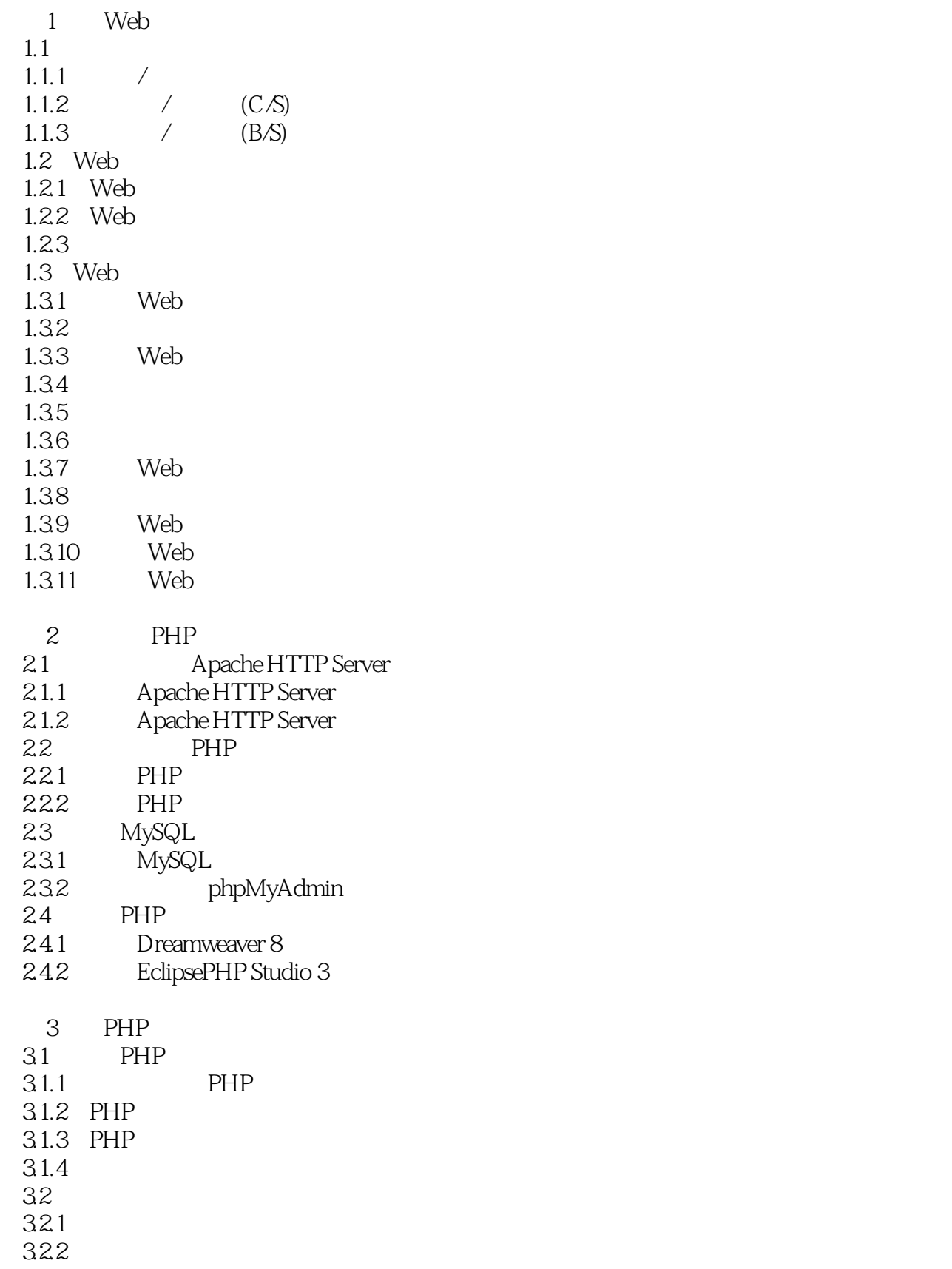

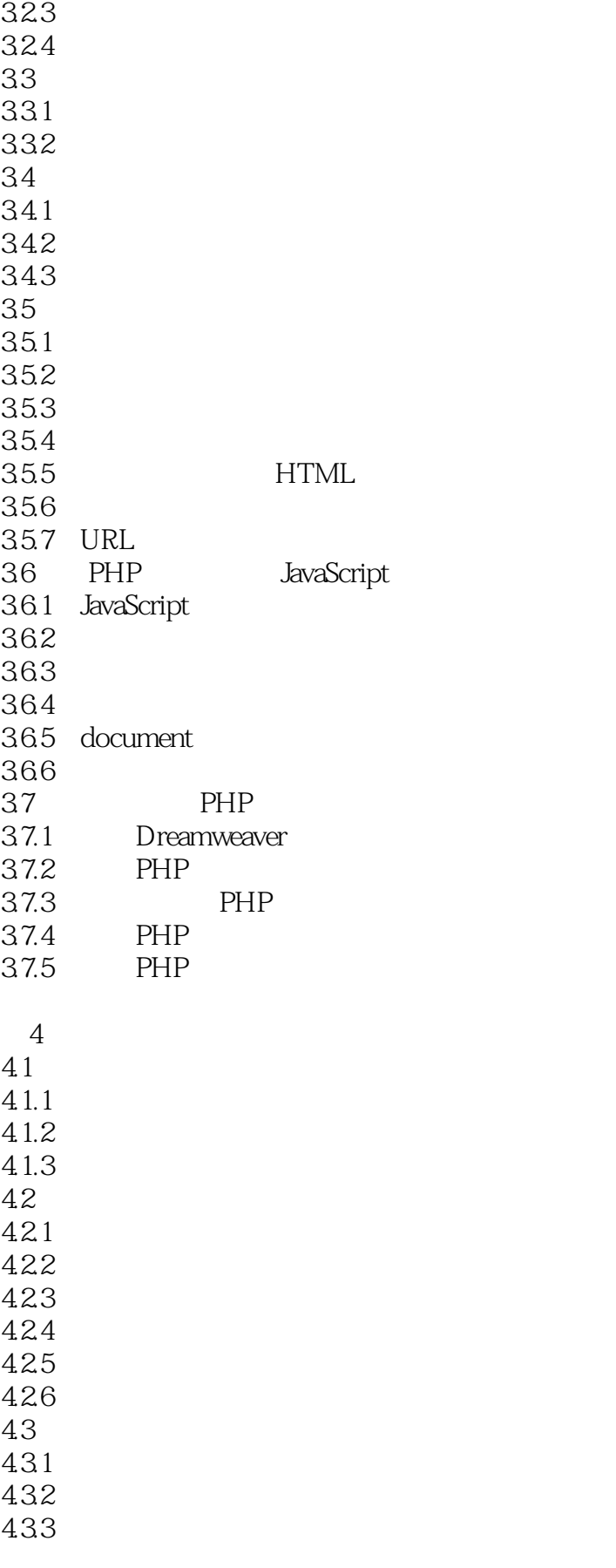

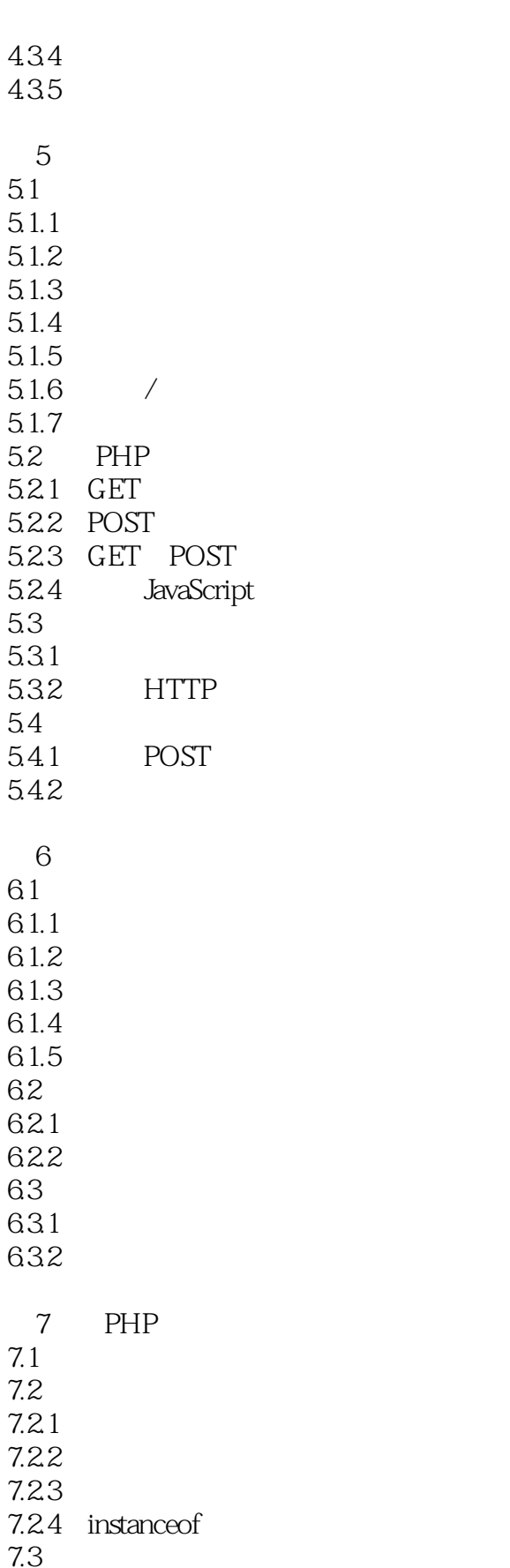

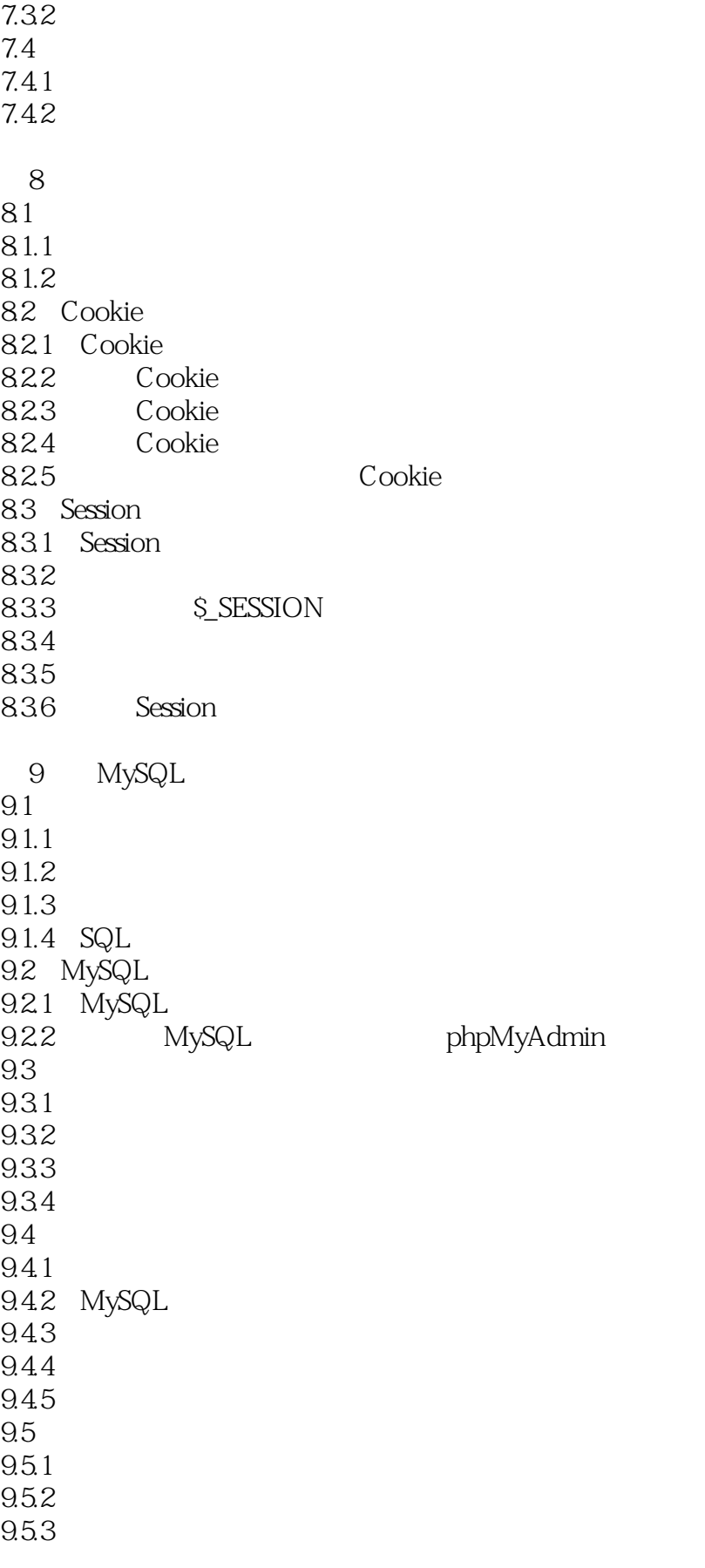

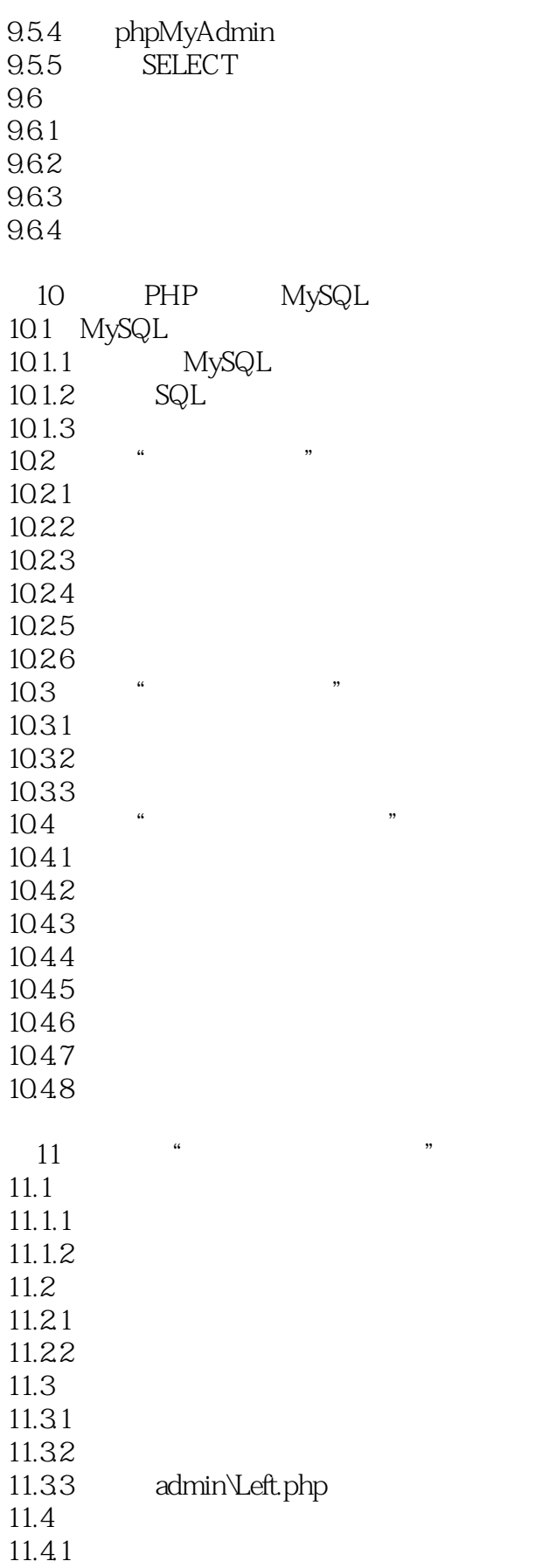

## <<PHP MySQL Web >>

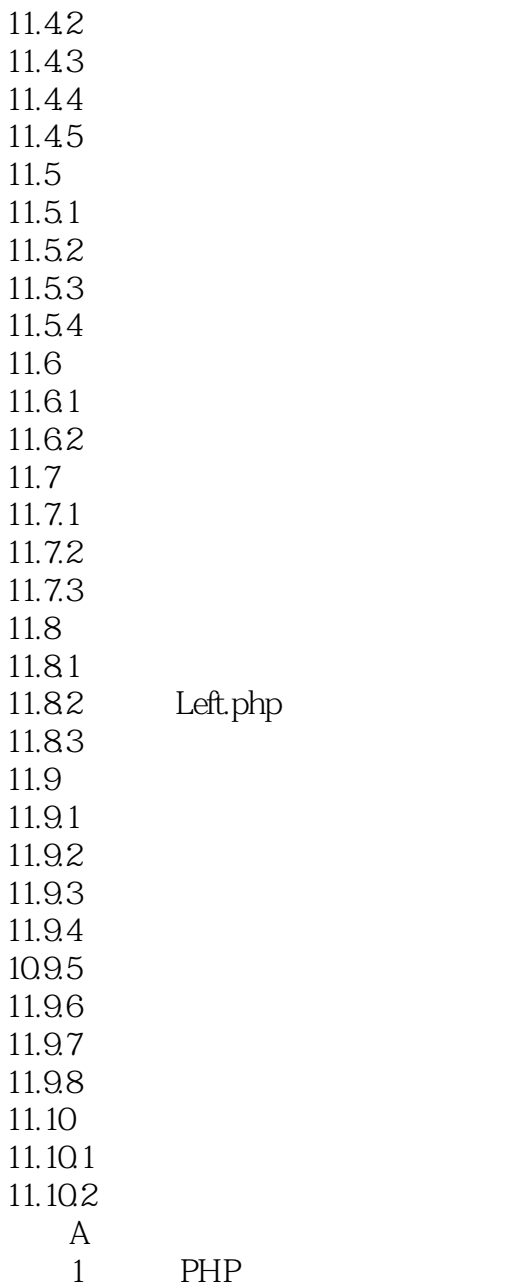

#### 2 PHP

3 Dreamweaver

4 EclipsePHP Studio

## <<PHP MySQL Web>>>

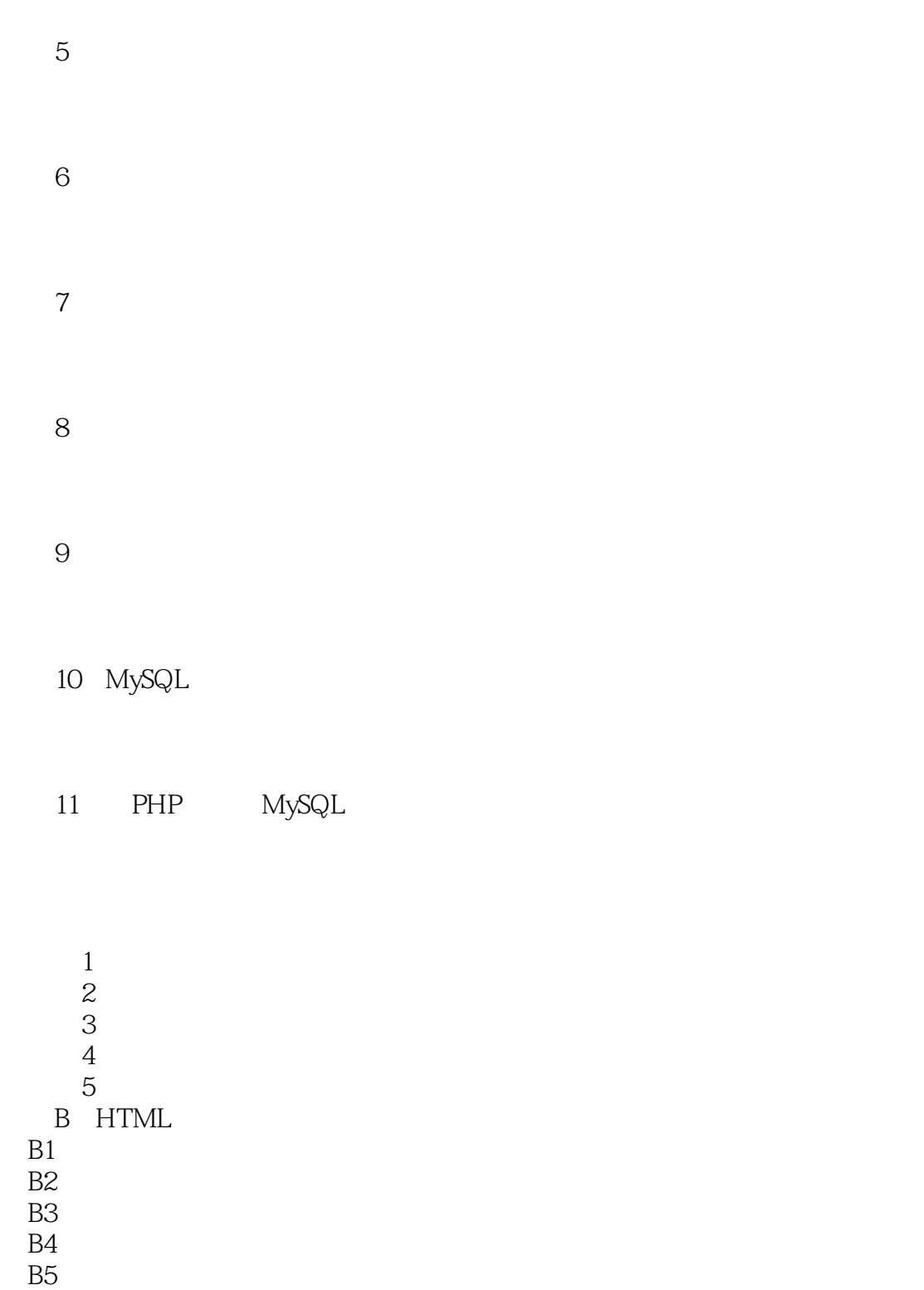

B<sub>6</sub>  $B7$ B8<br>C C Factor  $\Gamma$ 

- C<sub>2</sub> PHP<br>C<sub>3</sub> Eclips
- C3 EclipsePHP Studio<br>C4 xdebug
- C4 xdebug<br>C5 MySQL
- 
- $\begin{array}{ccc} \mathsf{C5} & \mathsf{M} \mathsf{y} \mathsf{SQL} \\ \mathsf{C6} & \mathsf{php} \mathsf{M} \mathsf{y} \mathsf{A} \end{array}$ phpMyAdmin

# <<PHP MySQL Web >>

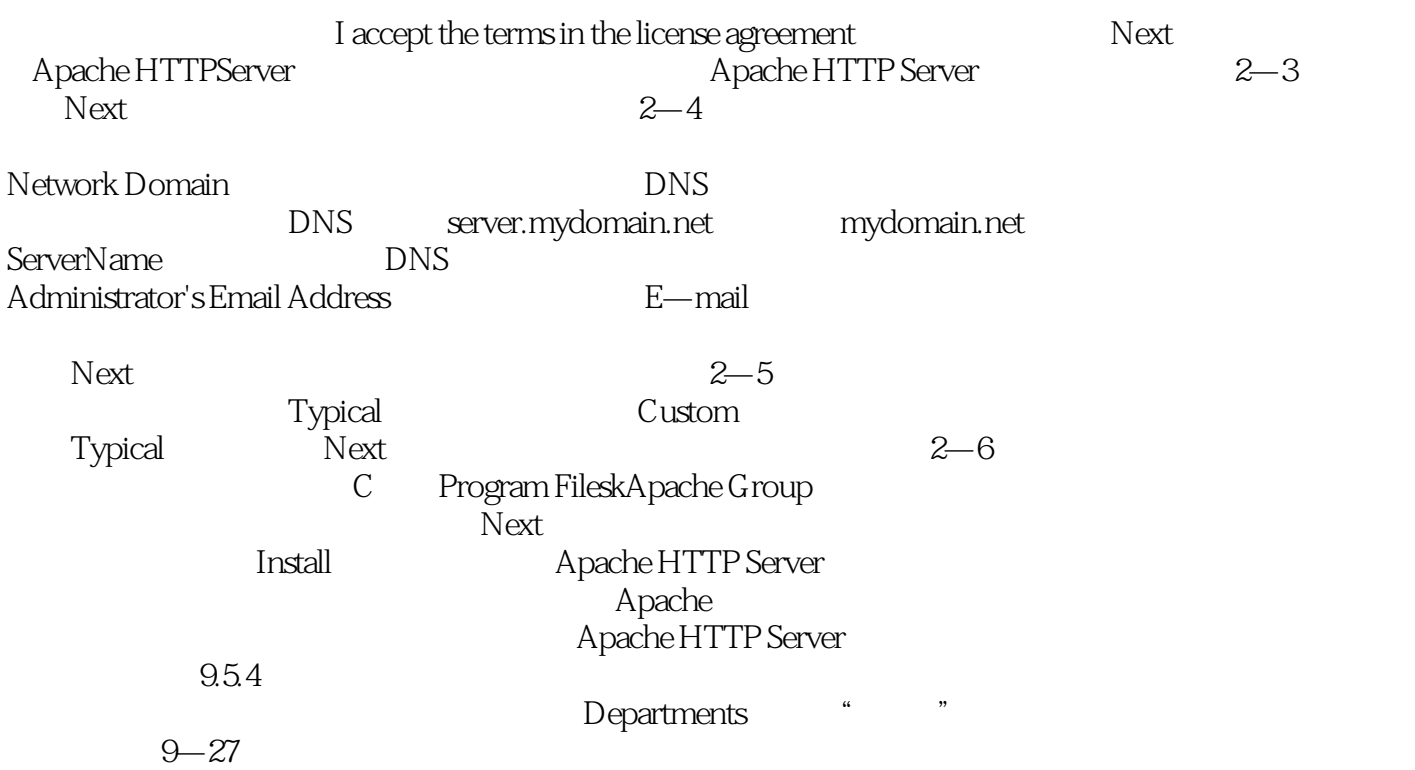

 $,$  tushu007.com

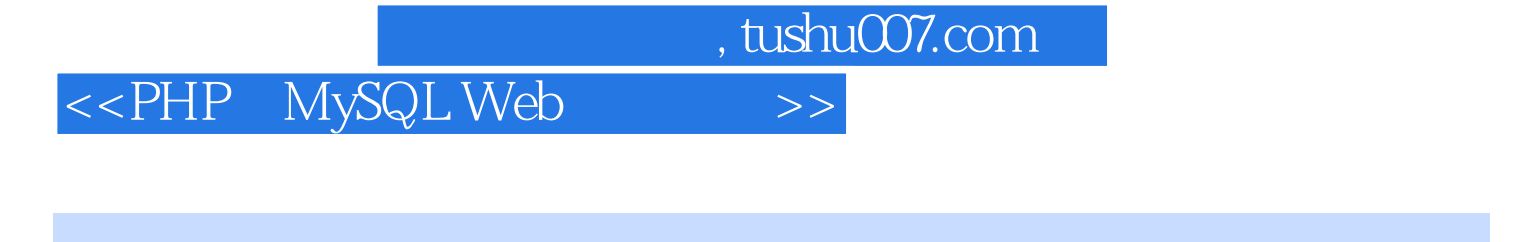

 $21$  ,  $^{\circ}$  Web  $^{\circ}$  Web  $^{\circ}$  Web

程序设计"课程的教材,也可作为高职高专院校相关专业的教材,或作为Web应用程序开发人员的参

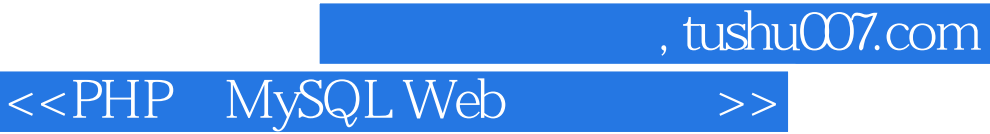

本站所提供下载的PDF图书仅提供预览和简介,请支持正版图书。

更多资源请访问:http://www.tushu007.com